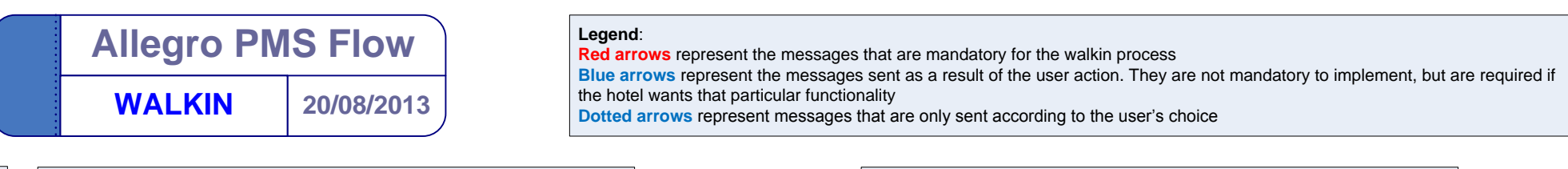

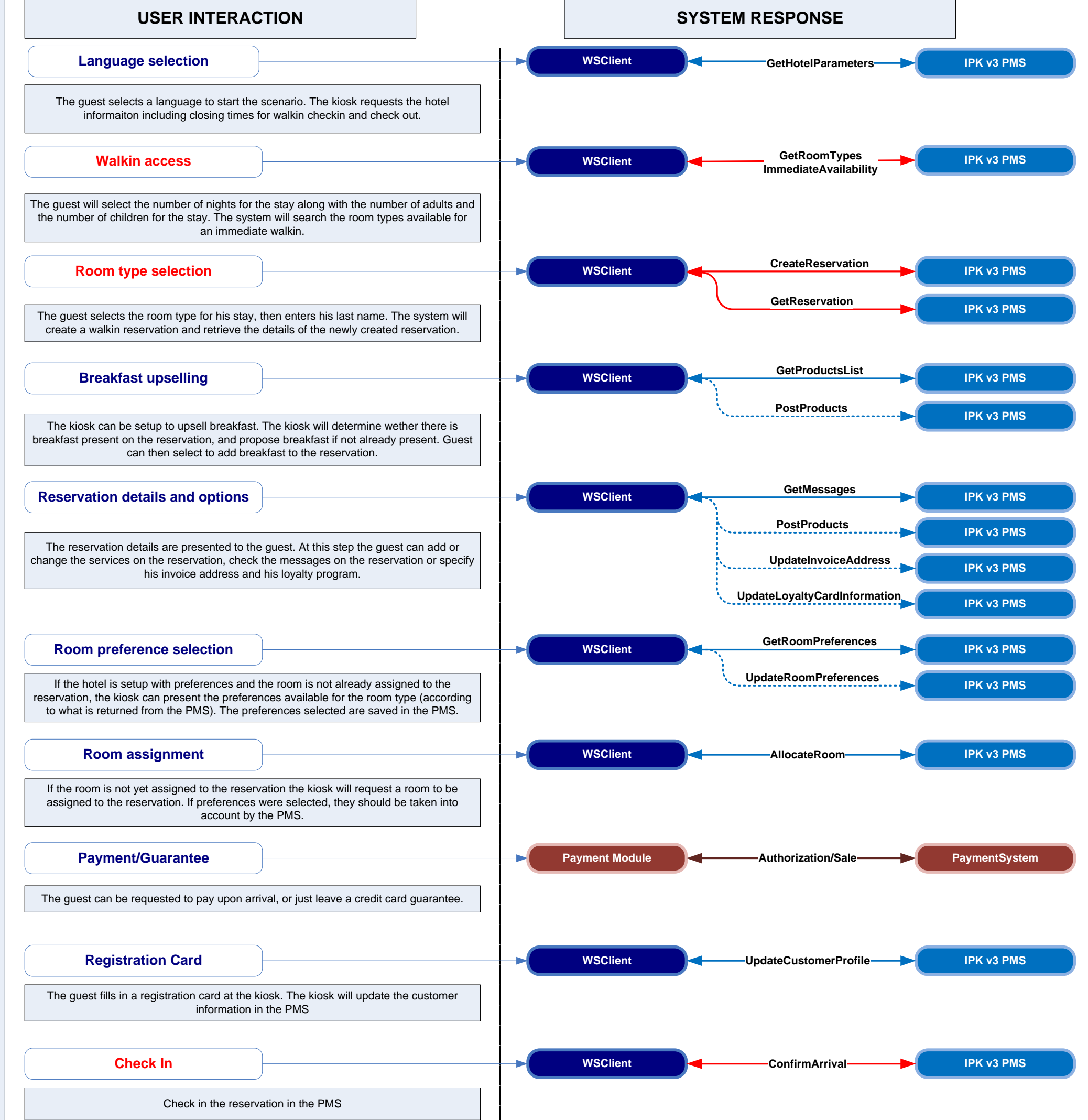

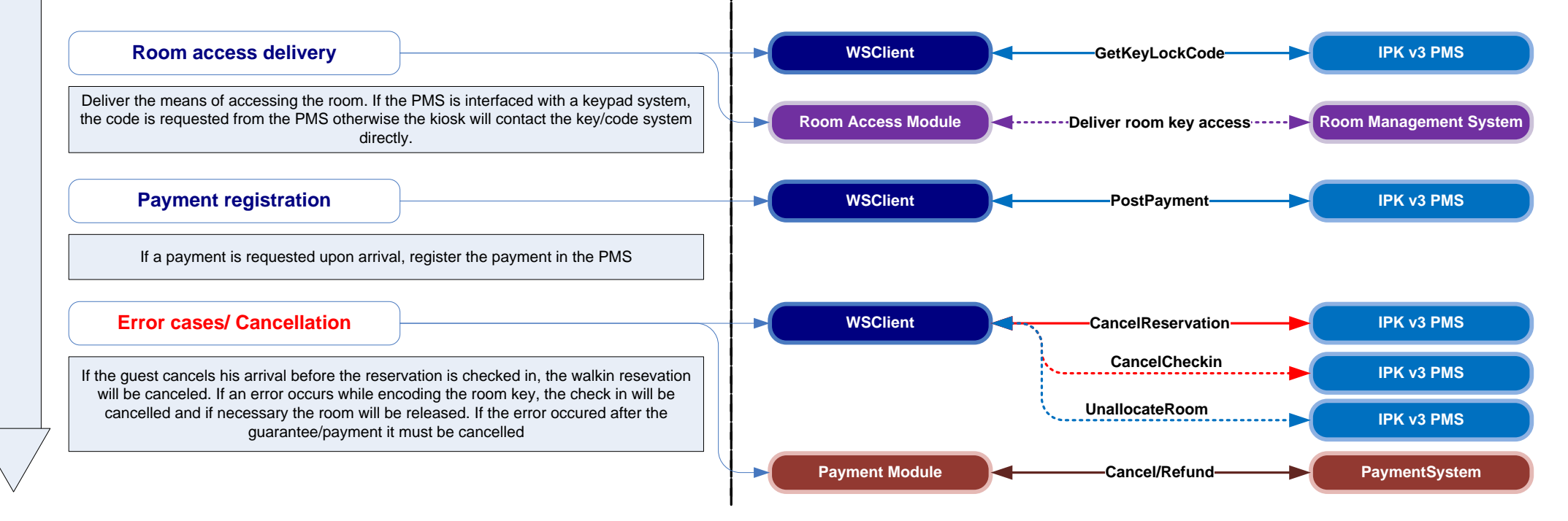

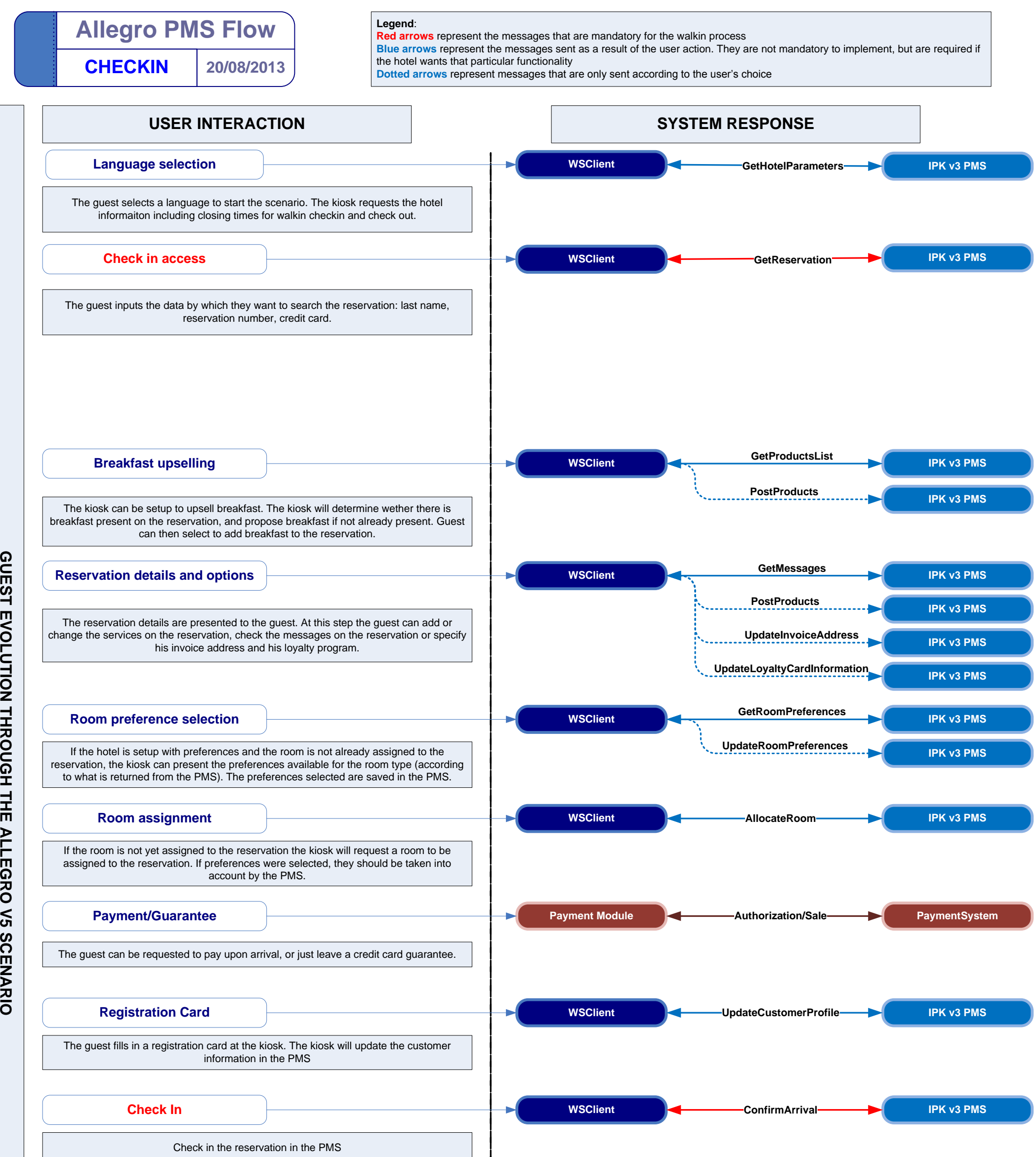

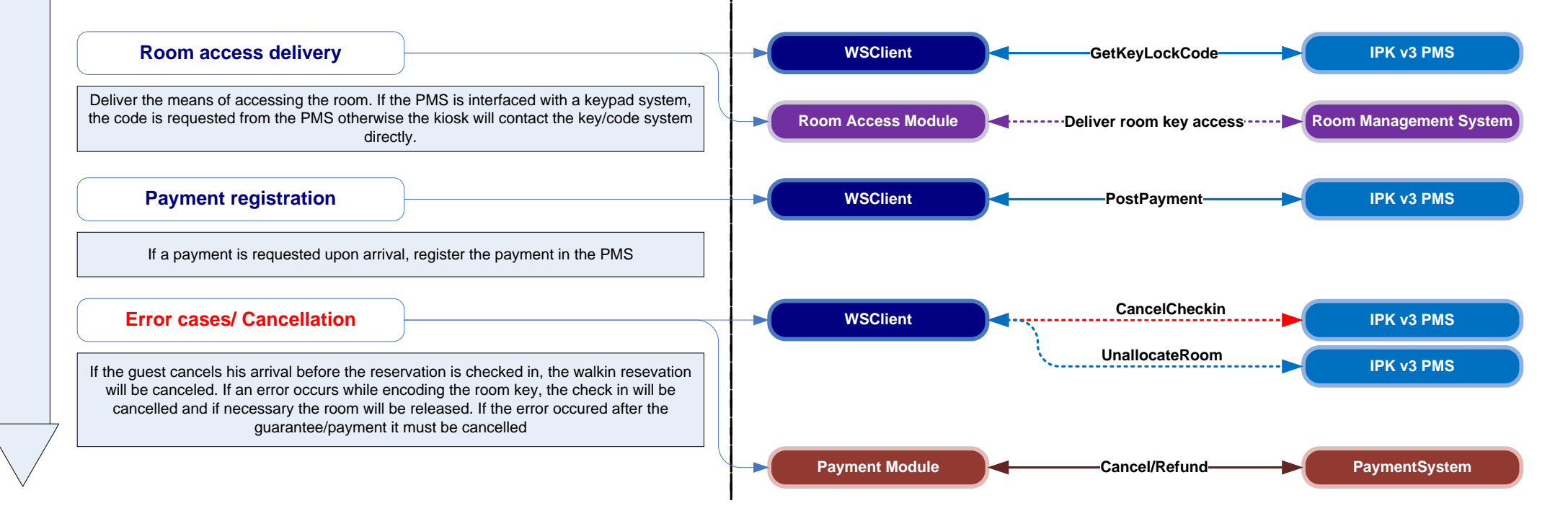

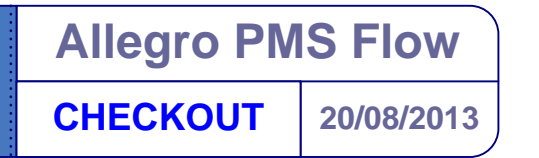

## **Legend**: **Red arrows** represent the messages that are mandatory for the walkin process

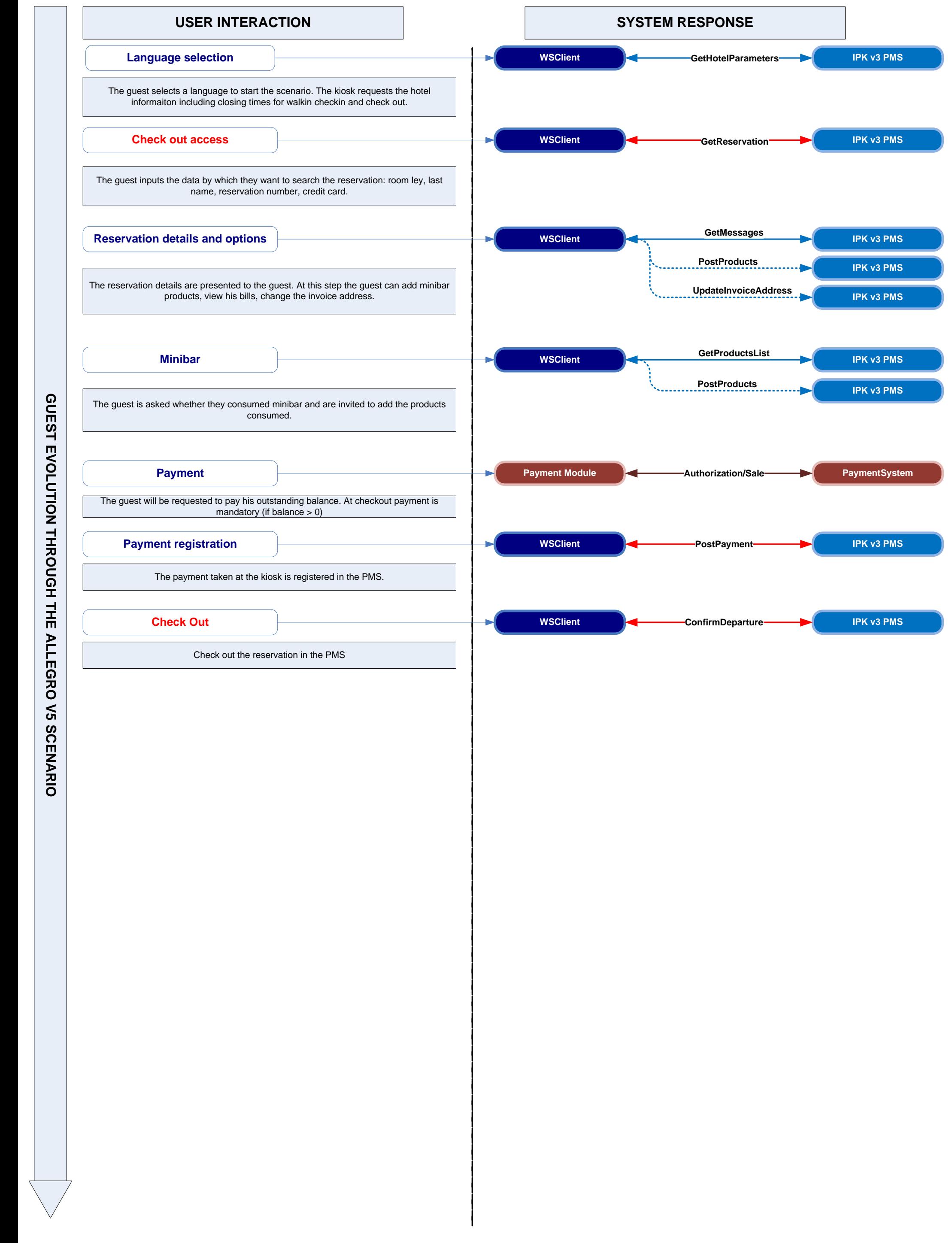

**Blue arrows** represent the messages sent as a result of the user action. They are not mandatory to implement, but are required if the hotel wants that particular functionality

**Dotted arrows** represent messages that are only sent according to the user's choice